## SAP ABAP table V\_T7TIM\_BRL\_DIST {Generated Table for View}

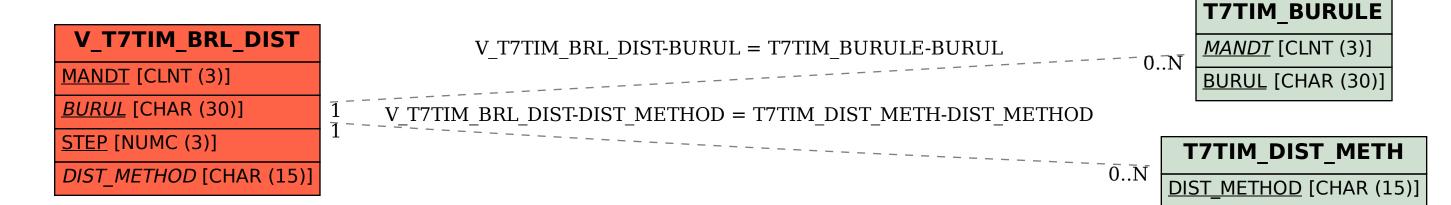